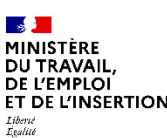

## **PROCÈS-VERBAL DES ÉLECTIONS AU COMITÉ SOCIAL ET ÉCONOMIQUE MEMBRES SUPPLÉANTS**

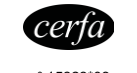

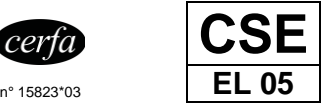

Chaque collège électoral doit faire l'objet d'un procès-verbal distinct.<br>Il est recommandé d'utiliser l'outil de saisie en ligne et de télétransmission des procès-verbaux d'élection sur le site<br>elections-professionnelles.t

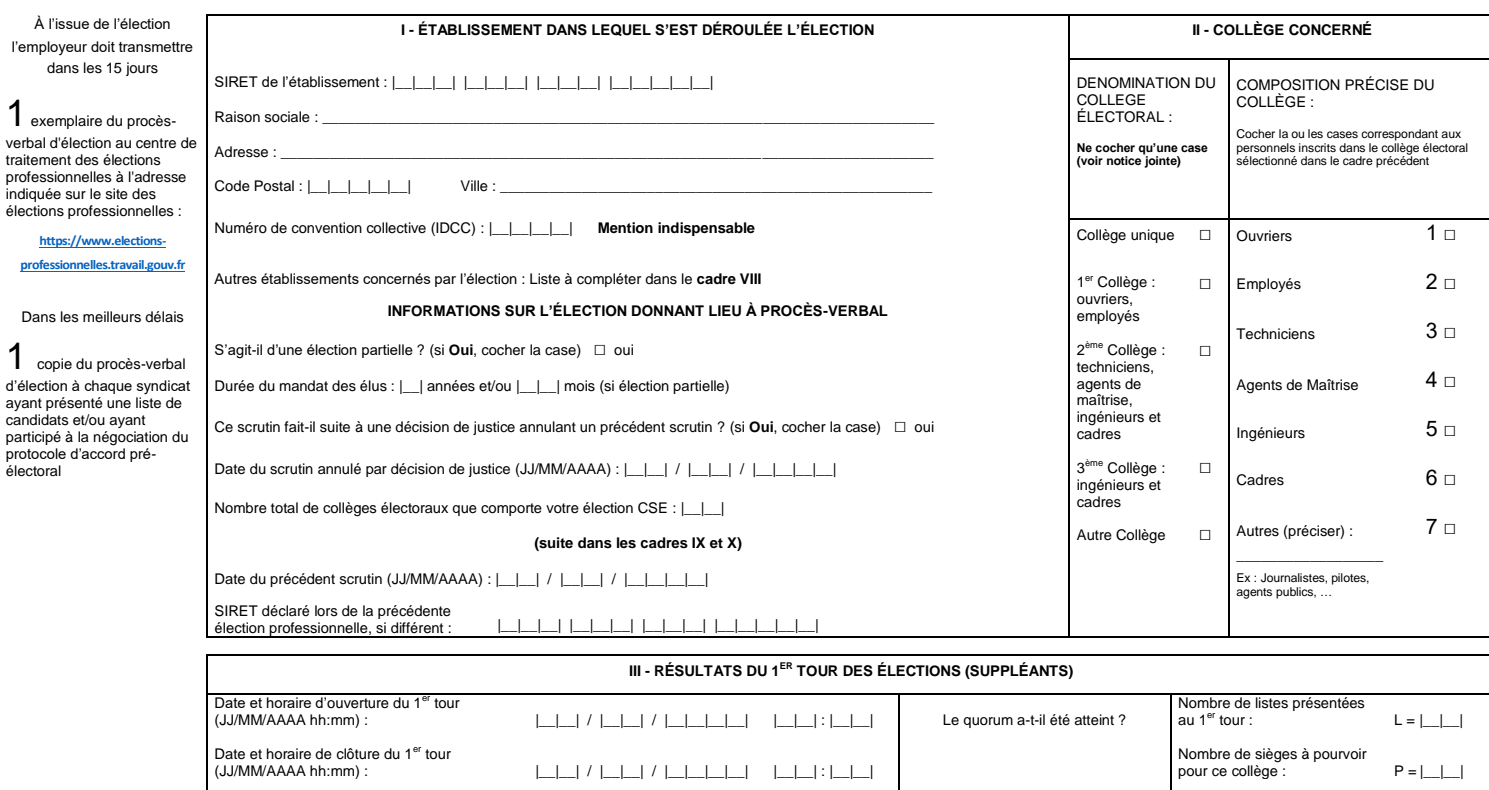

A. Nombre d'électeurs inscrits :  $A =$ B. Nombre de votants :  $B = \underline{\phantom{a}}$ C. Bulletins blancs ou nuls : C = \_\_\_\_\_\_\_\_\_\_\_\_\_\_\_\_\_\_\_ D. Suffrages valablement exprimés (B – C) : D = \_\_\_\_\_\_\_\_\_\_\_\_\_\_\_\_\_\_\_

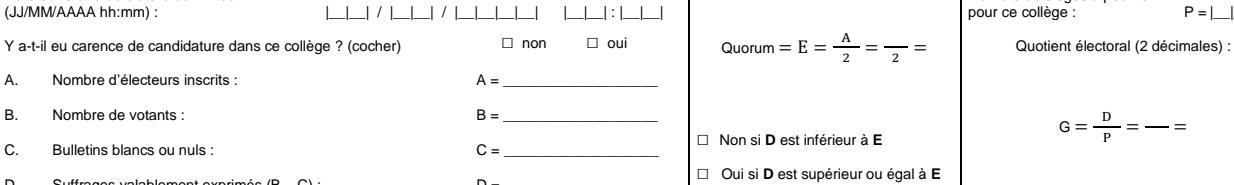

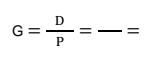

NOMS et PRÉNOMS des candidats groupés par liste (sauter une ligne entre chaque liste) Les noms des candidats élus doivent être soulignés **Renseigner les colonnes 1 à 4, même si le quorum n'est pas atteint Ne pas renseigner les colonnes 5 à 13 si le quorum n'est pas atteint** Sexe H ou F Nom des syndicats et/ou des listes communes Nom de l'organisation syndicale d'affiliation du syndicat, telle qu'elle figure dans le dépôt de la liste des candidatures Nombre de bulletins valables recueillis par chaque liste (total = D) Nombre de voix obtenues par chaque candidat Total des voix recueillies par les candidats de chaque liste T Nombre de candidats présentés par chaque liste N Moyenne des voix de chaque liste (2 décimales)  $v = \frac{T}{N}$ Nombre de sièges attribués à chaque liste selon la règle du quotient  $k = -\frac{v}{G}$ Attribution des sièges restant à pourvoir à la plus forte moyenne : pour chaque liste, inscrire successivement les valeurs du rapport V  $\frac{1}{K+1}$ jusqu'à l'attribution de tous les sièges (2 décimales)<br>1<sup>er</sup> siège 2<sup>ème</sup> siège 3<sup>ème</sup> siège ÉLUS Porter la mention « Élu » ou « Élue » Nombre d'élus par liste 1 | 2a | 2b | 3 | 4 | 5 | 6 | 7 | 8 | 9 | 10 | 11 | 12 | 13

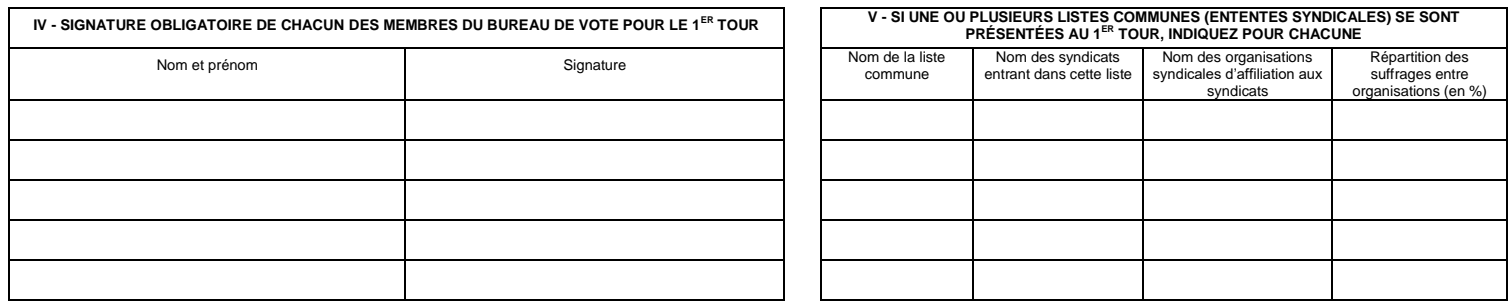

.« Dans le cas où la taille du présent imprimé ne permettrait pas de faire apparaître l'ensemble des listes des candidats,<br>« il conviendrait d'annexer un second feuillet en y rappelant l'identification de l'entreprise et d

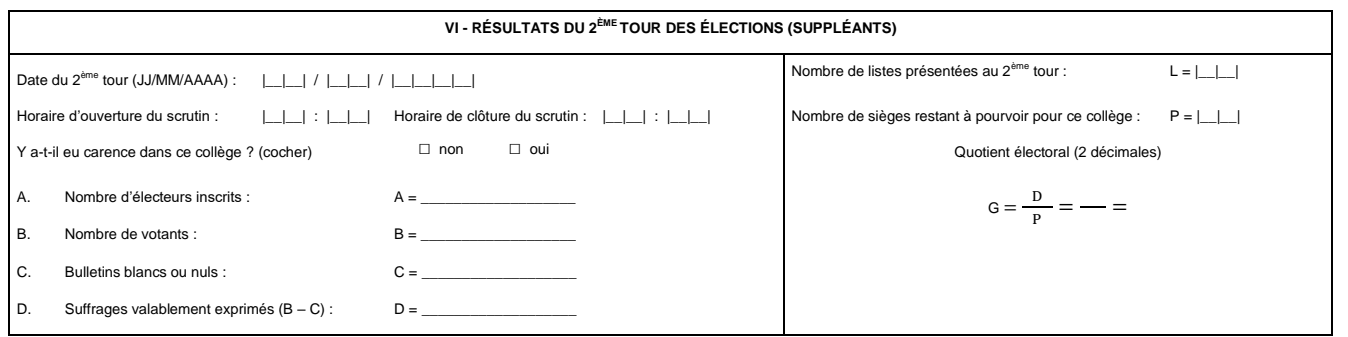

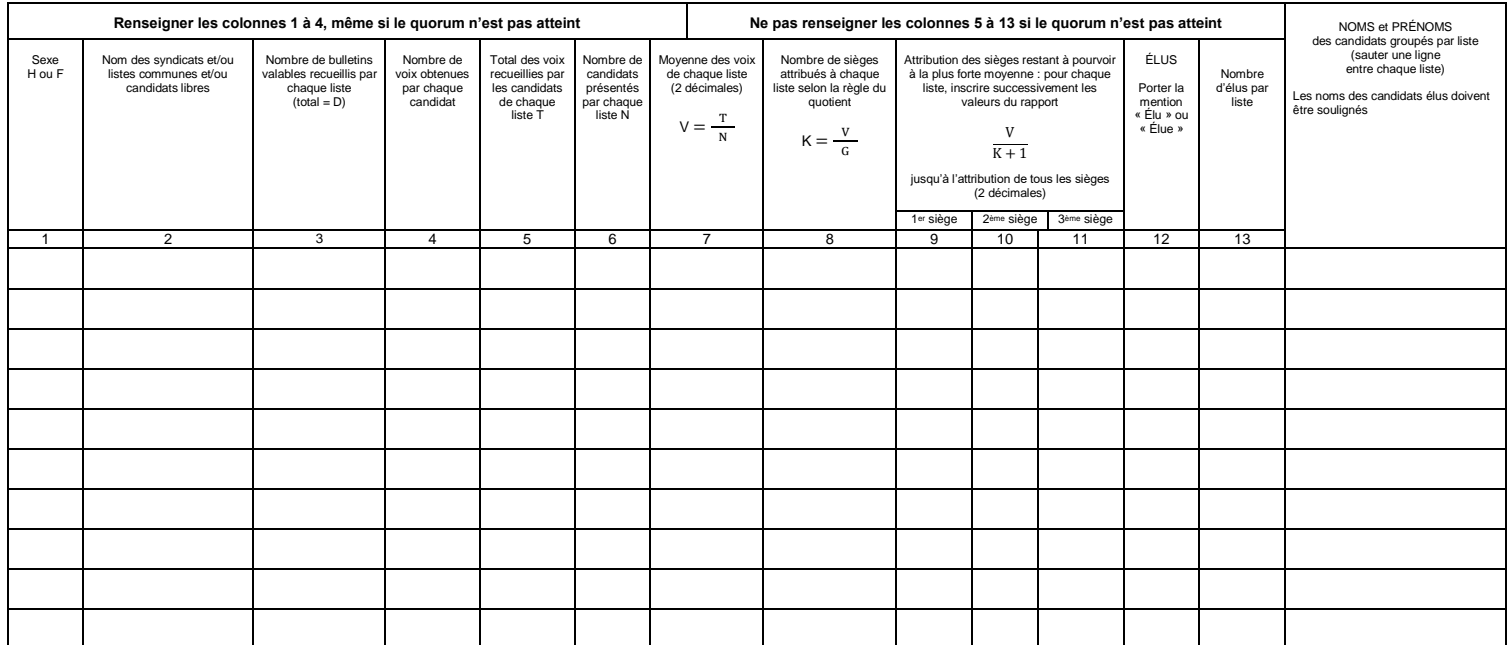

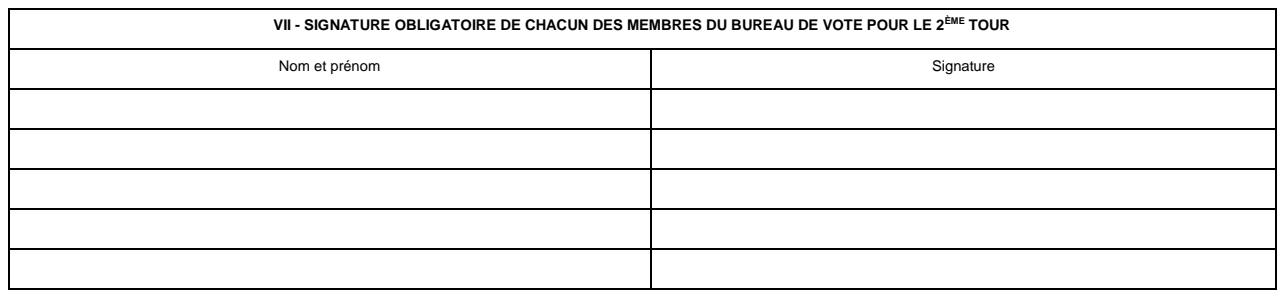

.« Dans le cas où la taille du présent imprimé ne permettrait pas de faire apparaître l'ensemble des listes des candidats,<br>« il conviendrait d'annexer un second feuillet en y rappelant l'identification de l'entreprise et d

## **IDENTIFICATION DE L'ÉTABLISSEMENT (suite)**

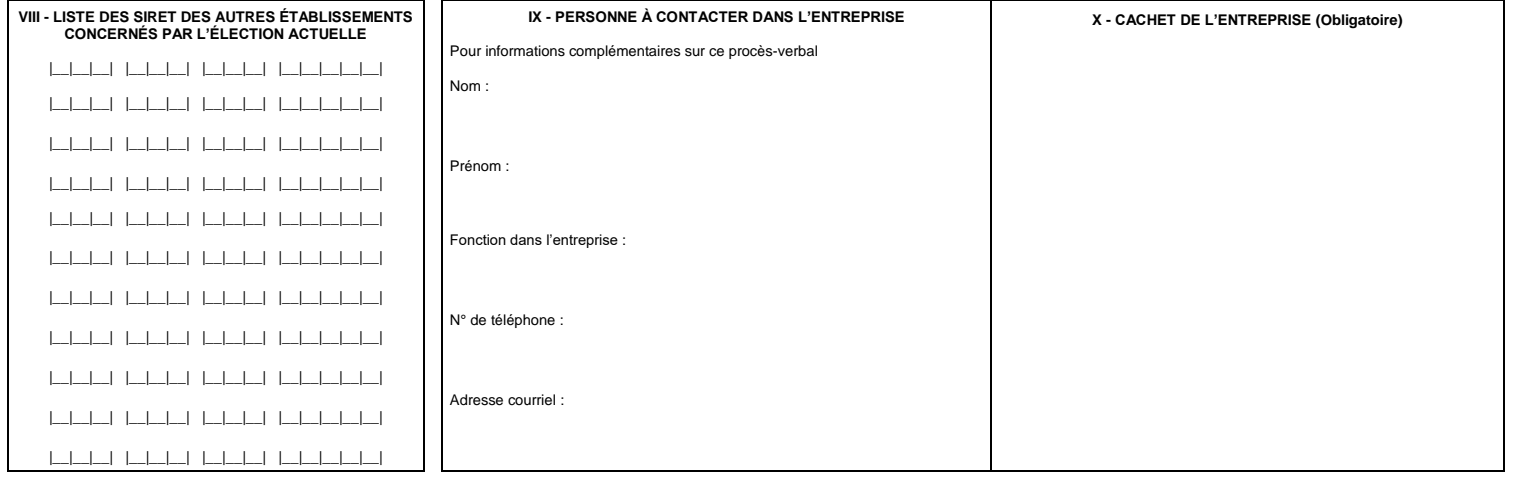

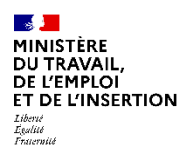

## **NOTICE RELATIVE AU REMPLISSAGE DES PV DES ÉLECTIONS PROFESSIONNELLES**

## **RAPPELS IMPORTANTS POUR BIEN REMPLIR VOTRE FORMULAIRE**

Les procès-verbaux des élections contribuent au calcul de l'audience syndicale, au niveau de l'entreprise, de la convention collective de branche et au niveau national interprofessionnel. Afin qu'il soit correctement pris en compte, un procès-verbal est établi pour chaque collège.

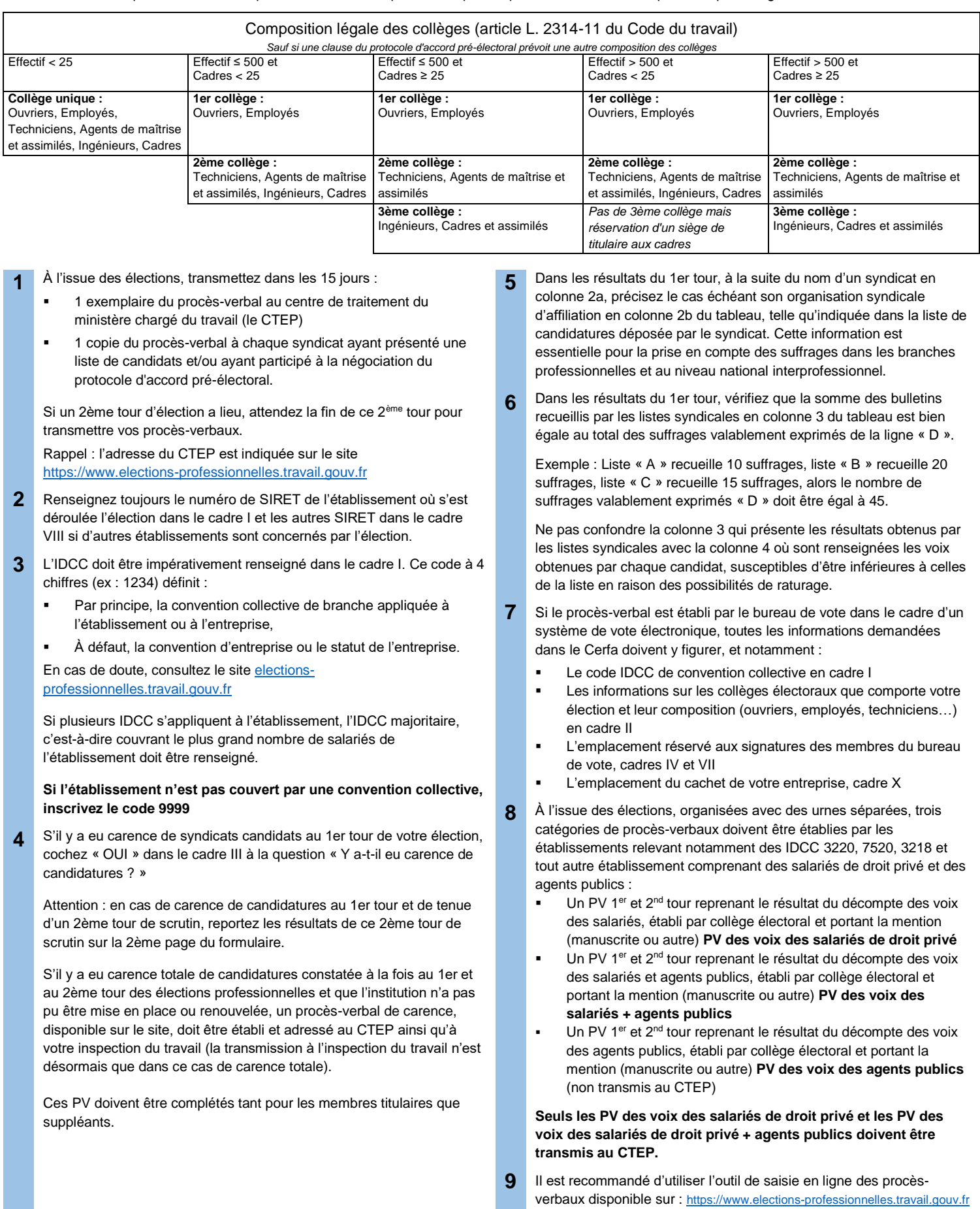